# **Android και ανάπτυξη**  εφαρμογών σε mobile **ςυςκευέσ**

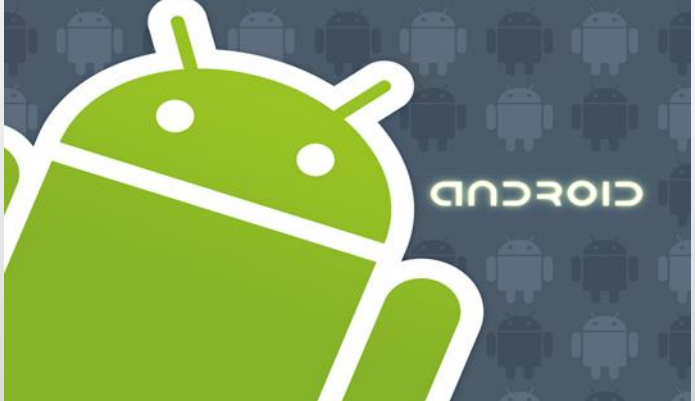

Παπάρας Κωνσταντίνος

#### MusicBee Remote

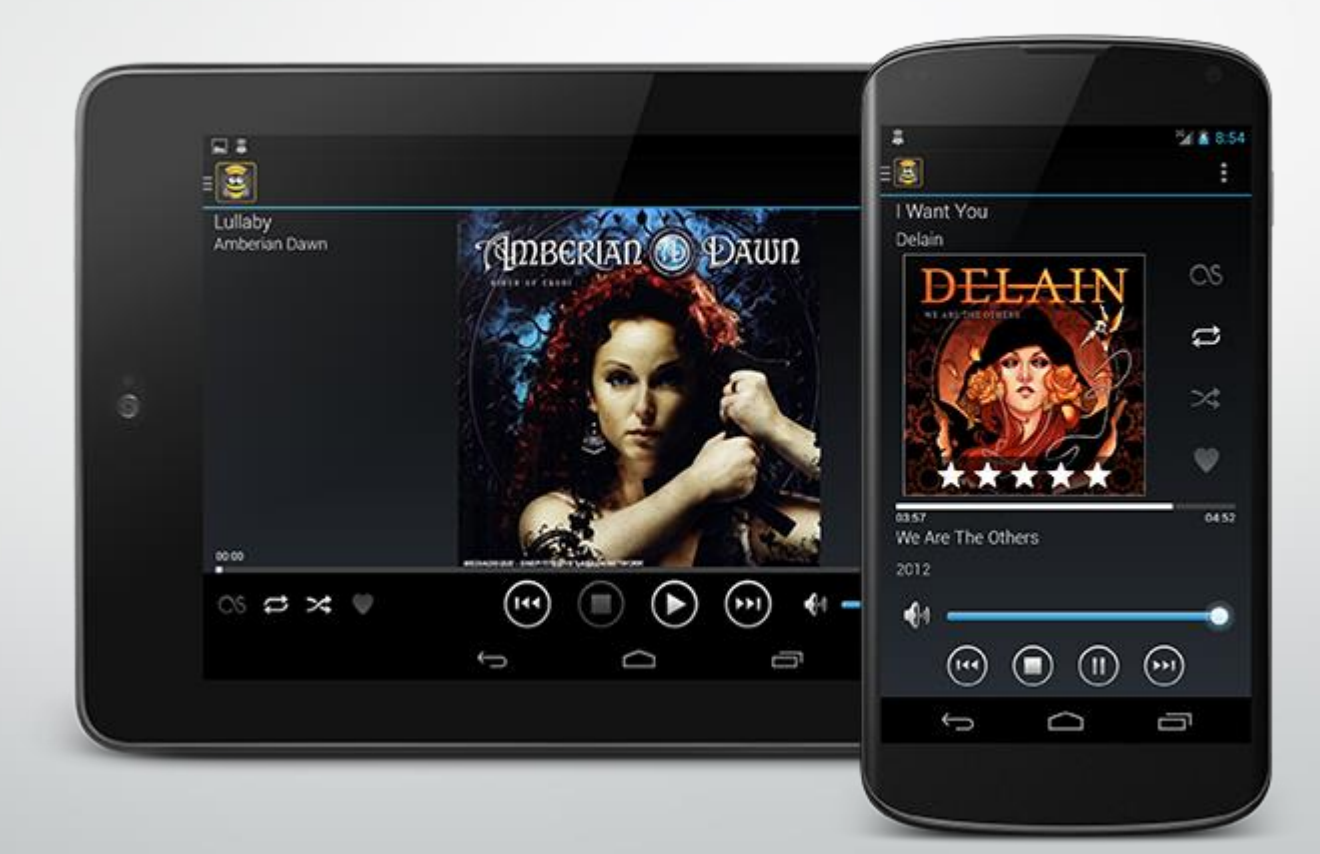

# Χρήση

- Απομακρυσμένη διαχείριση του προγράμματος αναπαραγωγής
- Πληροφορίεσ για τα τρέχον κομμάτι
- Πληροφορίες για την κατάσταση του προγράμματος
- · Διαχείριση της λίστας αναπαραγωγής

# Τεχνολογίες

- JSON Based Protocol
- TCP Sockets
- UDP Multicasting για service discovery

# Intellij IDEA

- Java και Android IDE
- Smart Code Completion
- On-the-fly static code analysis
- Advanced Refactoring
- Build System Integration
- VCS Integration

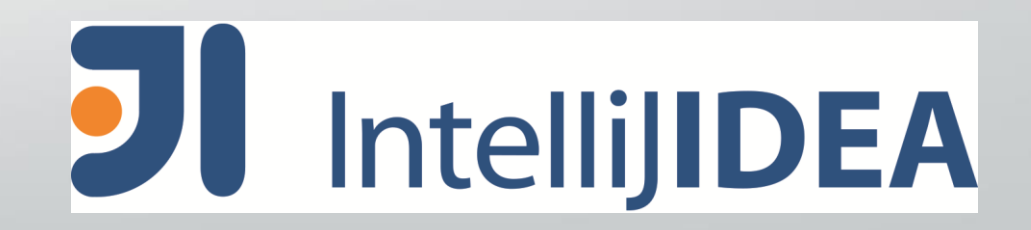

#### Community Edition vs. Ultimate

- Android Studio
- Υποστήριξη γλωσσών
- Υποστήριξη Java Frameworks για web και enterprise (Spring, Play)
- Υποστήριξη JavaEE και Integration με application servers (Tomcat)

#### Apache Maven

- Build automation
- Project Object Model (POM) pom.xml
- **Repositories**
- **Artifacts**

# maven

#### Project Object Model (POM)

<?xml version=**"1.0"** encoding=**"UTF-8"**?>

<project xmlns=**"http://maven.apache.org/POM/4.0.0"** xmlns:xsi=**"http://www.w3.org/2001/XMLSchema-instance"** xsi:schemaLocation=**"http://maven.apache.org/POM/4.0.0 http://maven.apache.org/xsd/maven-4.0.0.xsd"**>

<modelVersion>**4.0.0**</modelVersion>

<!-- application info--> <groupId>**com.kelsos.mbrc**</groupId> <artifactId>**mbrc**</artifactId> <version>**0.9.8-SNAPSHOT**</version> <packaging>**apk**</packaging> <name>**MusicBee Remote**</name>

<properties> <android.version>**4.3\_r1**</android.version> </properties>

<dependencies>

<dependency>

<groupId>**android**</groupId> <artifactId>**android**</artifactId> <version>**\${android.version}**</version> <scope>**provided**</scope> </dependency> </dependencies>

</project>

#### Android SDK

#### • Fragments

- ActionBar (ActionBarSherlock)
- Navigation Drawer
- **Notifications**
- ViewPager

### Fragments

- Τμήματα λειτουργικότητας
- Δήλωση είτε δυναμικά μέσω κώδικα είτε μέσω xml layout
- API 11+
- Android Support Library v4
- getSupportFragmentManager()

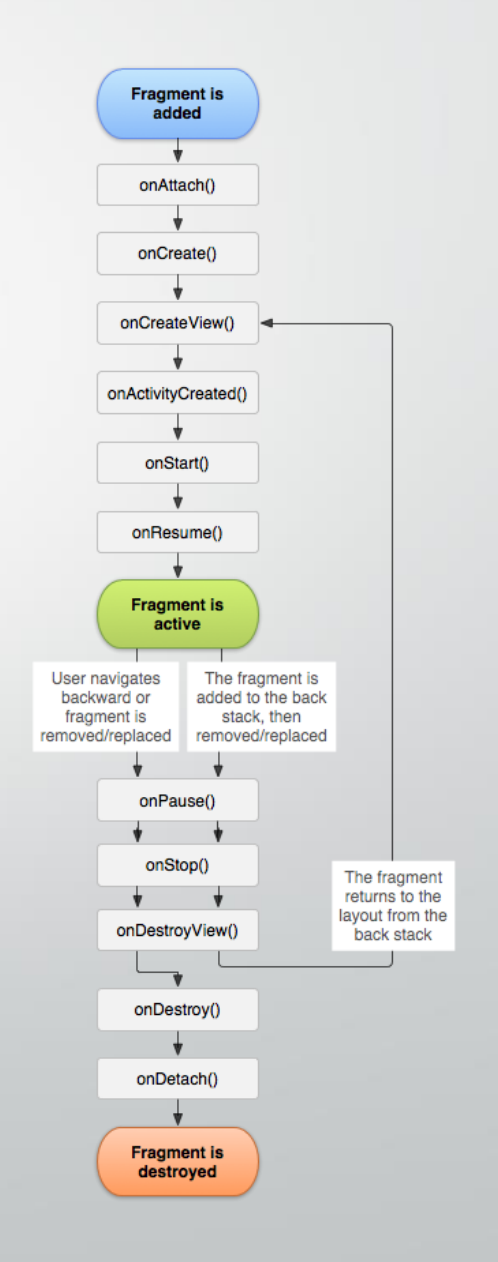

#### Fragments

#### **Transactions**

- **Back stack**
- Επηρεάζονται από τον κύκλο ζωής του Activity που τα περιέχει.
- Fragments χωρίς layout resource
- DialogFragment, ListFragment, PreferenceFragment

#### ActionBar

- Πληροφορίες για την εφαρμογή
- Ενέργειες
- Home Icon
- **ActionViews**
- **Action Providers**

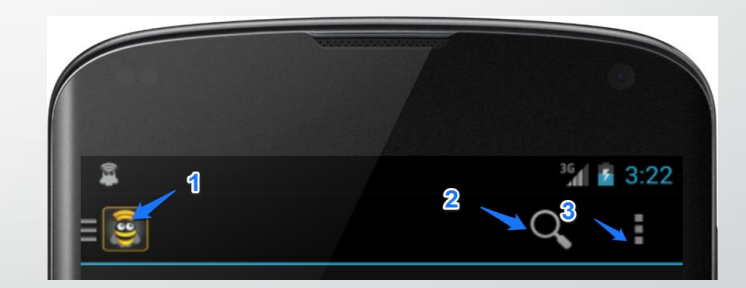

#### Navigation Drawer

- android.support.v4.widget.DrawerLayout
- 320 dp μέγιστο πλάτος
- ActionBarDrawerToggle

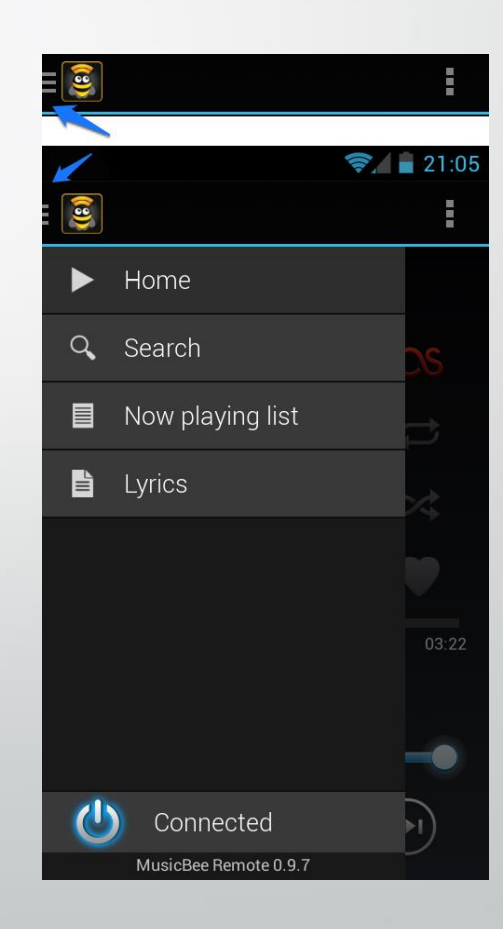

#### Notifications

- Normal View
- Big View (API 16+)
- PendingIntent
- **Ongoing Notifications**
- Custom layouts

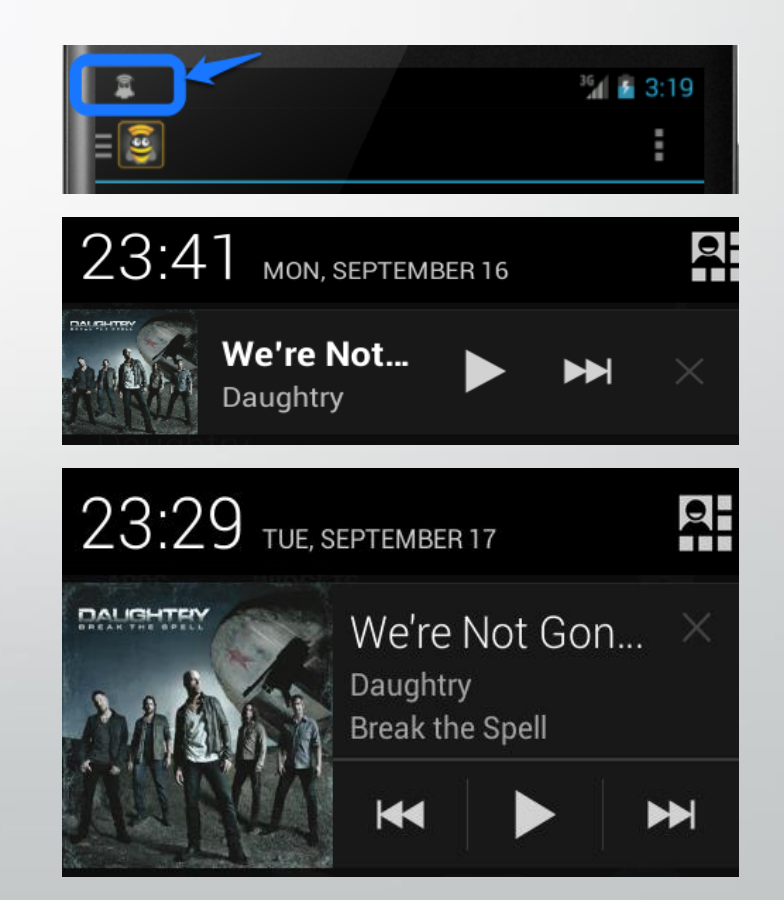

#### ViewPager

- **PagerAdapter**
- FragmentStatePagerAdapter
- ViewPageIndicator

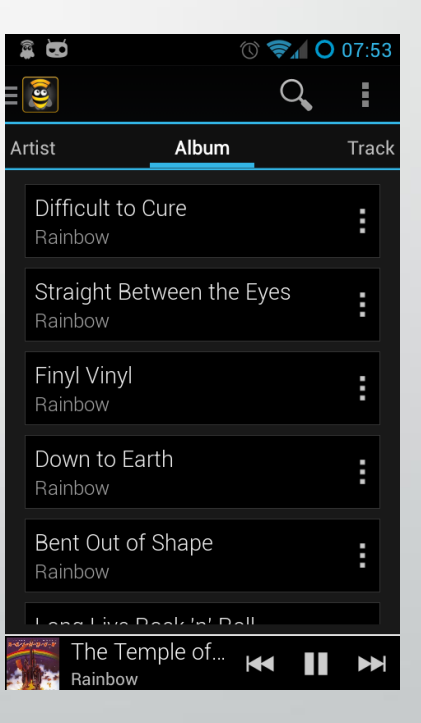

### Dependency Injection (DI)

- Inversion of Control (IoC)
- Εξωτερική διαχείριση Instantiation (Injector DI Container) **Τύποι DI**
- Interface Injection
- **Setter Injection**
- **Constructor Injection**

#### Dependency Injection

- Dependencies εισάγονται κατά το χρόνο εκτέλεσης
- Δυνατότητα εισαγωγής stub κατά το Unit Testing
- Μικρότερη εξάρτηση από static μεθόδους (Factories)
- Πιθανά προβλήματα μεταφέρονται στο χρόνο εκτέλεσης

#### **RoboGuice**

- Dependency Injection for Android
- **Extends Google Guice**
- RoboActivity, RoboFragment, Robo\* classes
- @InjectView
- @Inject
- @Singleton

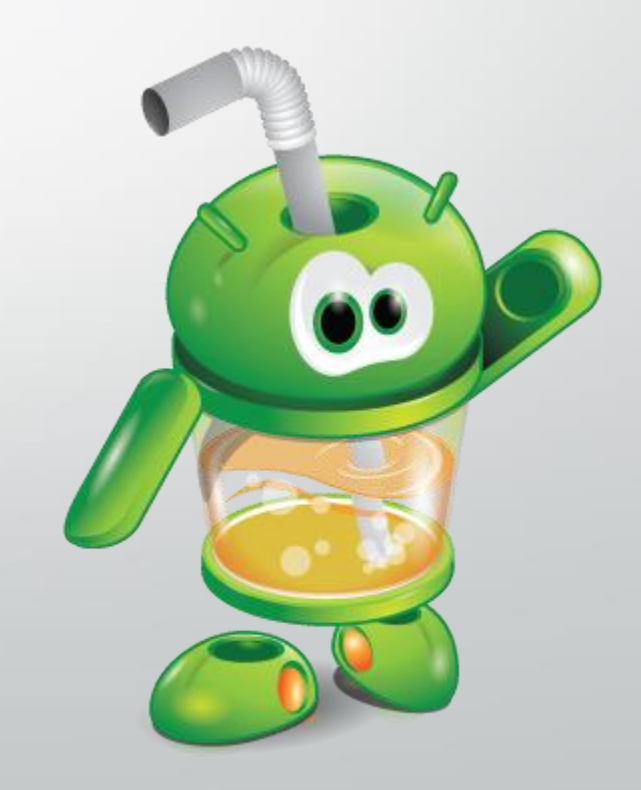

#### **RoboGuice**

- @InjectView**(**R**.**id**.**menuConnector**)** TextView menuConnector**;**
- @InjectResource**(**R**.**anim**.**my\_animation**)** Animation myAnimation;
- AbstractModule

#### Otto Event Bus

- Fork of Guava EventBus
- Subcriber/Publisher pattern
- @Subscribe
- @Produce

# Βιβλιοθήκες

- DragSortListView
- Crouton
- **Jackson**

#### MVC

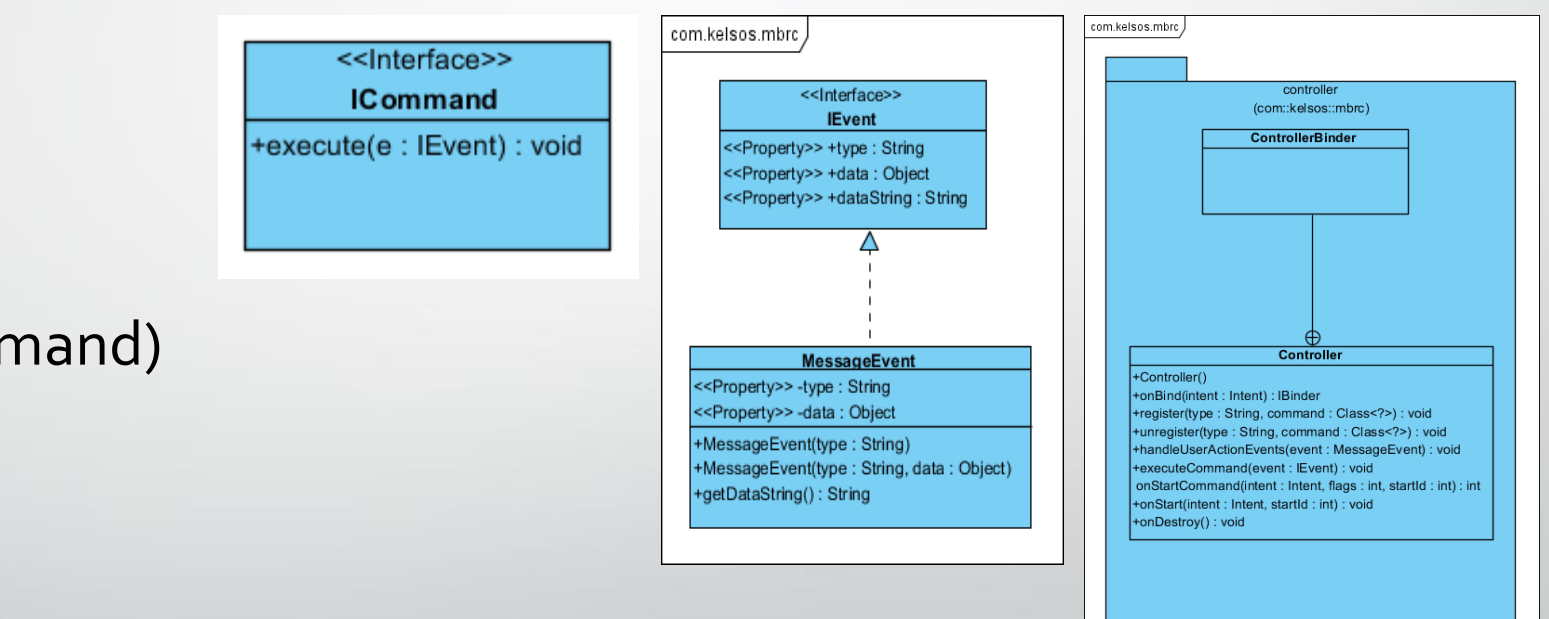

- Controller
- Commands (ICommand)
- MainDataModel

#### **Client**

#### **SocketService**

• SocketMessage

**{**"context"**:**"" **,** "type" **,** "data"**:**""**}**

com.kelsos.mbrc

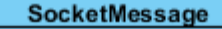

<<Property>> -context: String <<Property>> -type : String <<Property>>-data: Object

+SocketMessage()

+SocketMessage(context: String, type: String, data: Object)

#### Βασικό Interaction

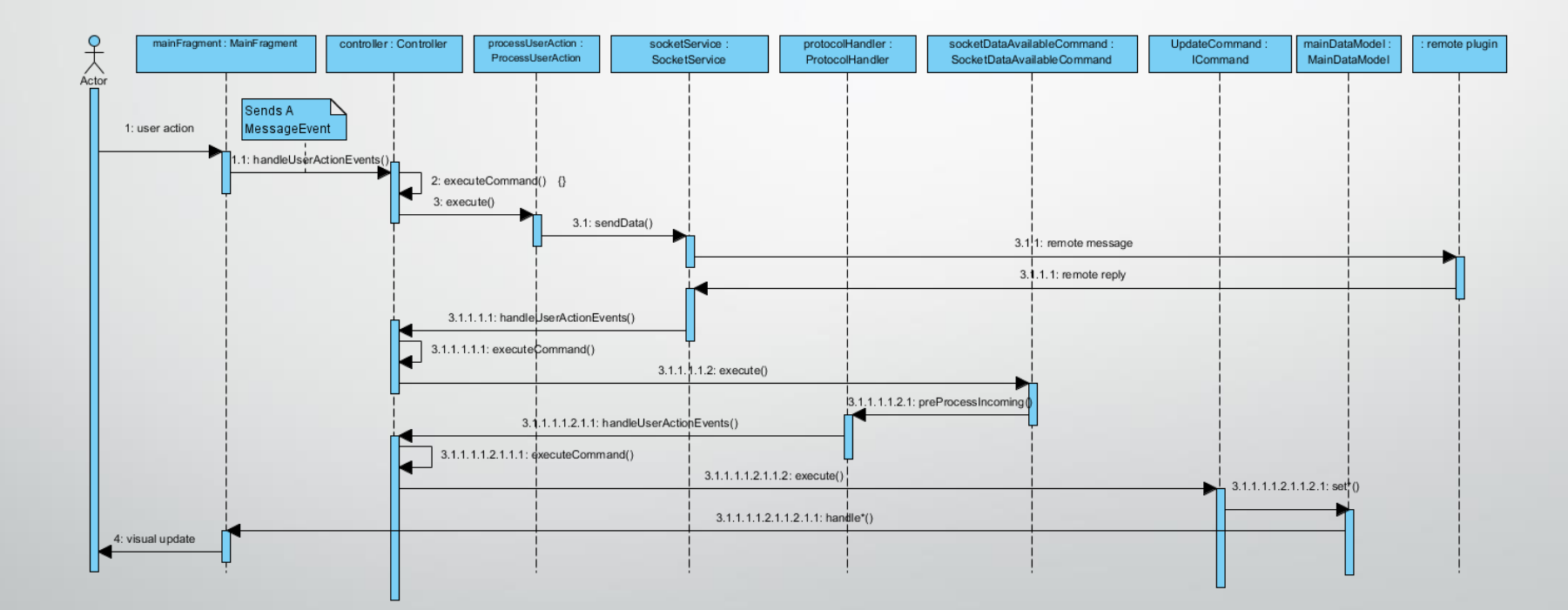

### Προβλήματα - Βελτιώσεις

- Unit Testing (Mockito & Robolectric)
- Object Pool Pattern
- Καλύτερο tablet layout (καλύτερη χρήση Fragments)

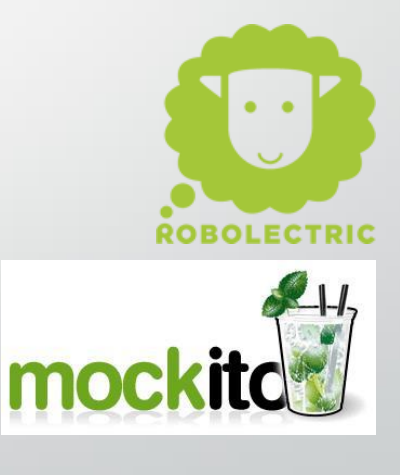